**Blogs, Bloggers Bloggers, and Blogging Blogging: Finding, Sharing, : Finding, Sharing, and Creating Information in and Creating Information in the World of Social the World of Social Software Software**

## Just What is Social Software

## Wikipedia Says

 **Social software Social software**enables people to rendezvous, connect or collaborate through computer-mediated communication and to form online communities.

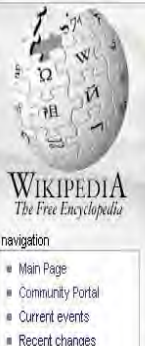

· Random article

· Contact Wikipedia

· Donations

 $H$  Help

#### article discussion edit this page history

Your continued donations keep Wikipedia running!

Sign in create account

#### Social software

From Wikipedia, the free encyclopedia

Social software enables people to rendezvous, connect or collaborate through computer-mediated communication and to form online communities.

Broadly conceived, this term could encompass older media such as mailing lists and Usenet, but some would restrict its meaning to more recent software genres such as blogs and wikis. Others suggest that the term social software is best used not to refer to a single type of software, but rather to the use of two or more modes of computer-mediated communication to engage in community formation.<sup>[1]</sup> In this view, people form online communities by combining one-to-one (e.g., email and instant messaging), one-to-many (Web pages and blogs), and many-to-many (wikis) communication modes.<sup>[2]</sup> In many online communities, real life meetings become part of the communication repertoire. The more specific term collaborative software applies to cooperative work systems

### **USENET**

```
Usenet Help
UIC - [Part 1 | Intro | FAQ | History | Menu/Help
Part 2 | Home]
```
- \* What Is Usenet:
- \* Where and How should I post:
- \* Alt. Binaries. Pictures Info:
- \* Getting On Usenet:
- \* Creating Newsgroups:
- \* Usenet Software:

### **December 2005 Archives by thread**

- Messages sorted by: [ subject ] [ author ] [ date ]
- . More info on this list...

Starting: Thu Dec 1 08:52:01 EST 2005 Ending: Thu Dec 29 13:45:48 EST 2005 Messages: 339

- [Web4lib] Reminder: Proposals for Special Issue of Internet Reference Services Quarterly on Federated Searching Due December 15 Cox, Christopher N.
- [Web4lib] firewalling a Koha web server John Fitzgibbon
- [Web4lib] Kiosk Software Jocelyn Shaw
- [Web4lib] Job announcement: Digitization Librarian, UNLV brad.eden at univ.edu
- [Web4lib] Kiosk Software Susan Moreland
- [Web4lib] Re: Firewalling a Koha Web Server Henri-Damien LAURENT
- [Web4lib] Re: Job announcement: Web Technical Support Manager, UNLV brad.eden at univ.edu

h

- [Web4lib] Interesting article on Google Book Search Amos Lakos
	- o [Web4lib] Interesting article on Google Book Search Leo Robert Klein
		- [Web4lib] Interesting article on Google Book Search K.G. Schneider
			- Web4lib] Interesting article on Google Book Search Jennifer Heise
			- [Web4lib] Interesting article on Google Book Search K.G. Schneider
			- [Web4lib] Interesting article on Google Book Search Leo Robert Klein
			- [Web4lib] Interesting article on Google Book Search Grace J. Agnew

Web4lib] ASIS&T AM 06 CFP -- Austin, TX, Nov 3-6, 2006 Richard Hill

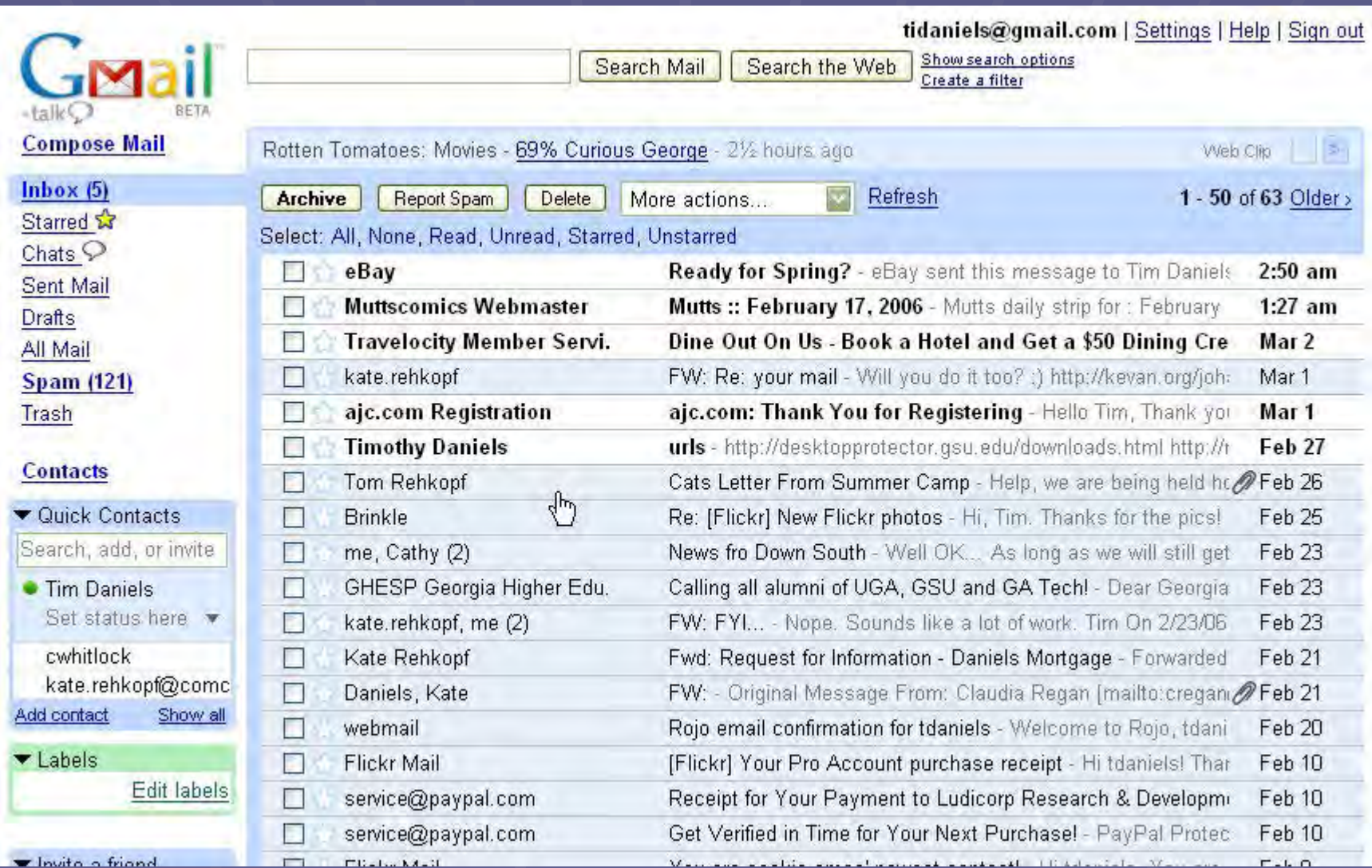

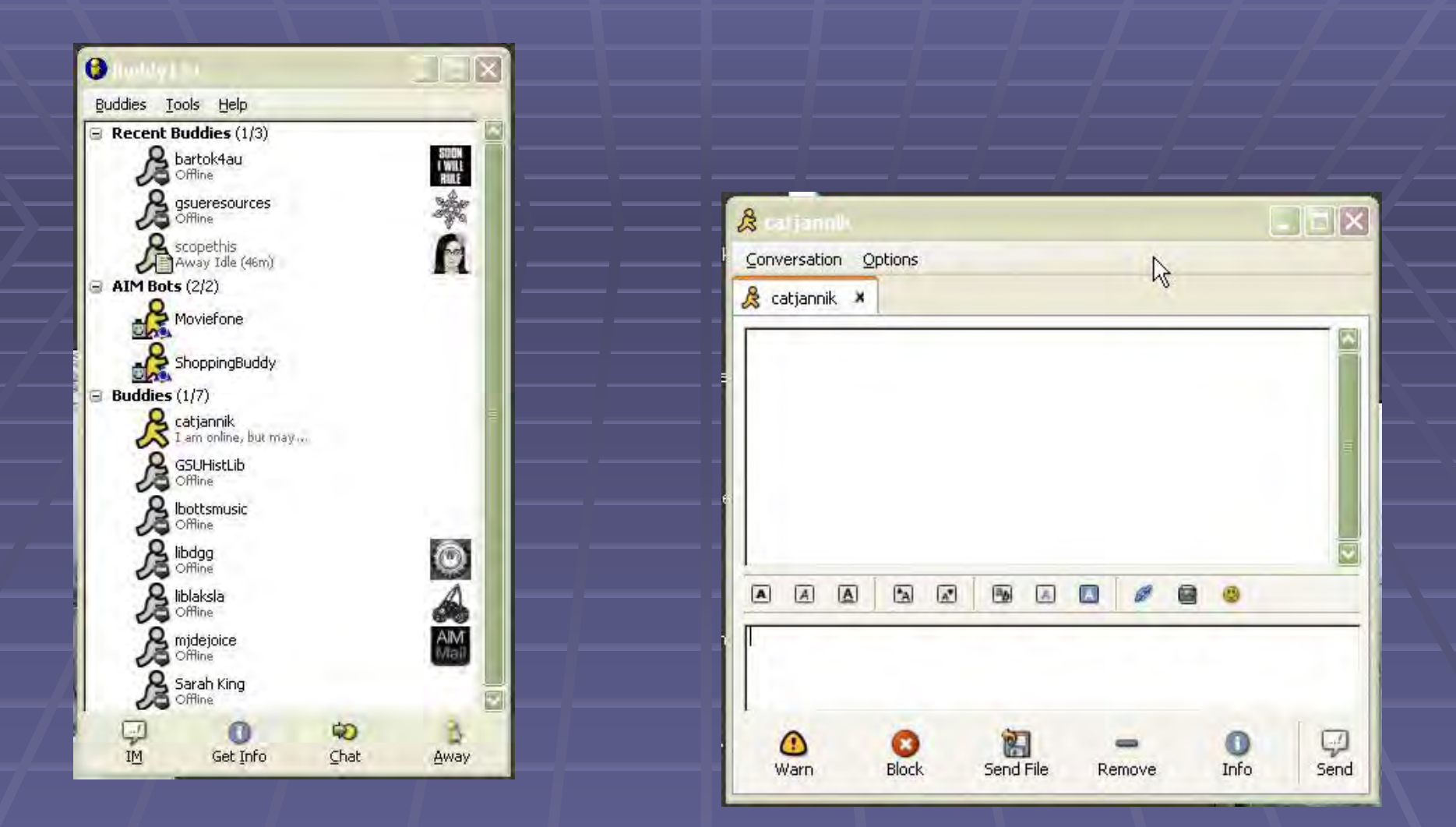

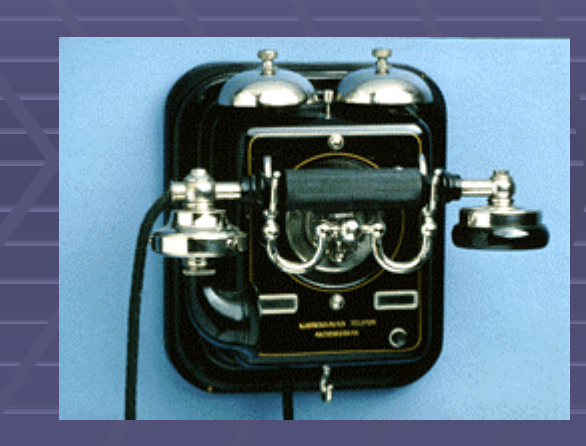

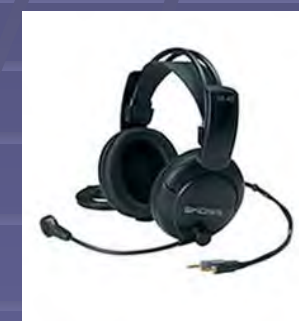

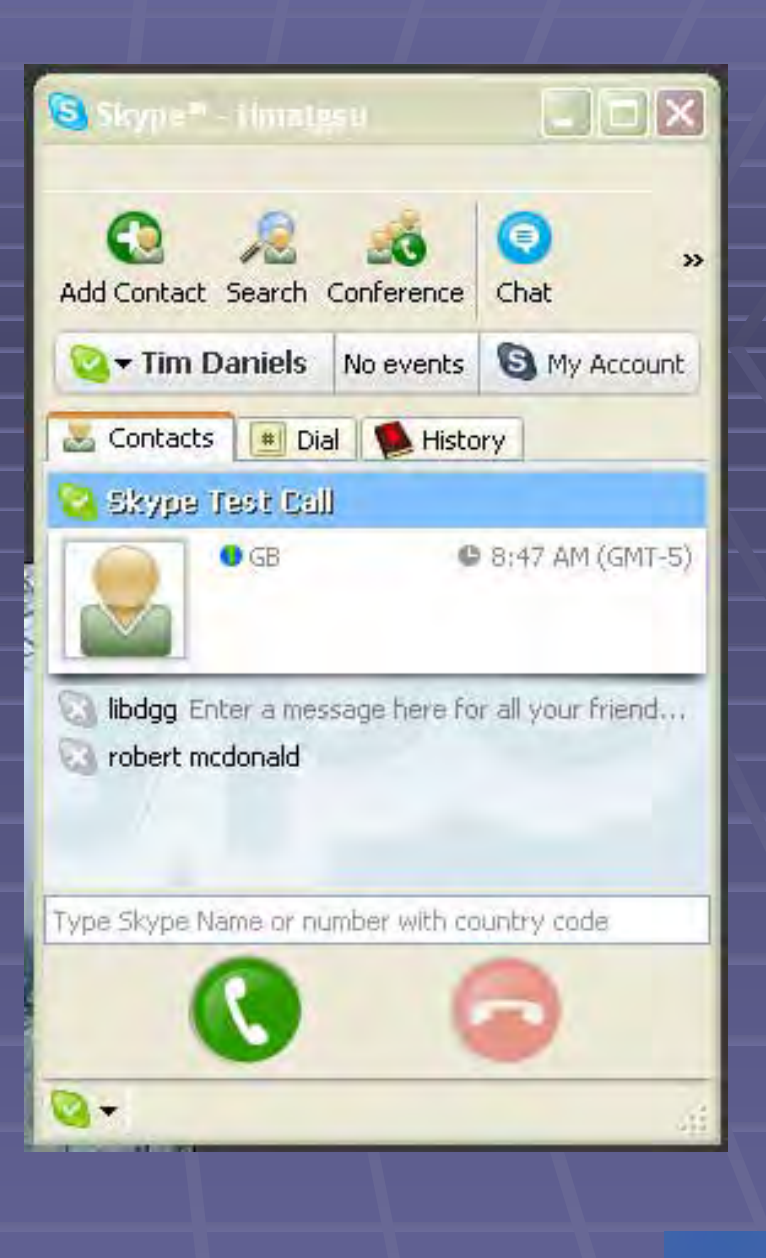

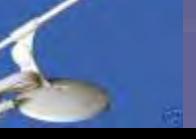

Home | Tags | Groups | People | Invite Photos: Yours Upload Organize Your Contacts **Explore**  Logged in as tdaniels: 2 | Your Account | Help | Sign Out

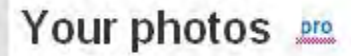

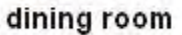

 $\mathbb{Z}$ 

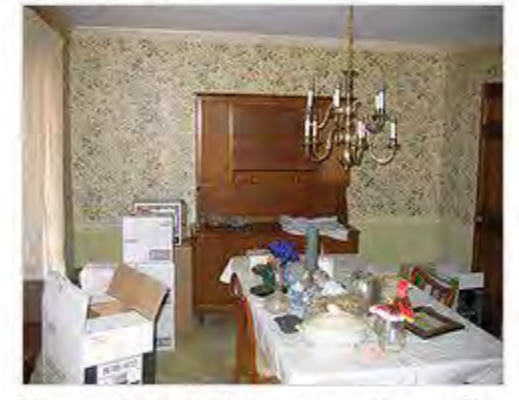

Here we have another wallpaper issue. We really like the chair rail around the room.

(1 comment / 10 views)

Only friends & family see this (change) Uploaded on Feb 10, 2006 | Delete

In the Basket

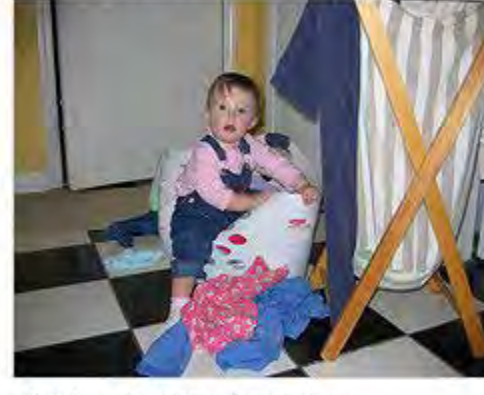

click here to add a description (1 comment / 7 views) **•** Only friends & family see this (change)

Uploaded on Feb 10, 2006 | Delete

- » Upload
- » Your sets

» Your profile

**But these as a batch?** 

**flickr** 

Search by tag

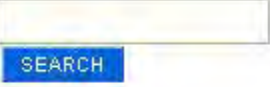

Or, browse by...

- Your tags
- · Calendar
- · Archives (35 photos)

stairs

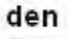

### $\Box$  del.icio.us / tag / web2.0 **Vour favorites | inbox | for | post** All items tagged web2.0  $\rightarrow$  view yours, popular « earlier I later » Disruptive Technologies for Language Learning to web2.0 Spanish by lirog ... and 13 other people ... on 2008-03-03 ... copy Newsvine - Get Smarter Here to web2.0 product news by gilesgoatboy ... and 123 other people ... on 2006-03-03 ... copy Web 2.0 Directory: 900+ Web 2.0 Sites in 50+ categories : eConsultant to web 2.0 web list ajax 2.0 lists directory todescribe by alexo ... and 186 other people ... on 2006-03-03... copy Web 2.0 Directory: 900+ Web 2.0 Sites in 50+ categories : eConsultant

to Web2.0 by jrex... and 186 other beachs ... on 2006-03-03... copy

#### Retrievr to find fotos in Flickr

to Lifestyle Web2.0 by fquednau...

Web 2.0 Innovation Map

DDDDDWeb2.0 to web2.0 googlemaps by shikotama ... But 1111 ' dual people

. on 2006-03-03 ... copy

.. on 2006-03-03 ... copy

Pandora

to album web 2.0 music radio mp3 by duchats...

on 2006-03-03 ... copy

#### Secure File Storage and Sharing - Strongspace.com

to apps backup web2.0 sync file storage hosting tools security web by asthmatic.... (1796/3100) . on 2006-03-03. copy

#### Podbop - We podcast bands coming to your town

to web2.0 mashup music by mahadewa ... and 318 dilice penglist ... on 2006-03-03 ... copy

Web 2.0 Directory: 900+ Web 2.0 Sites in 50+ categories : eConsultant

popular | help logged in as tidaniels | settings | logout

> search related tags ajax web blog tools social software news design business webdesign tagging

to aaron abandoned assen sam 8/32005 aant was apple applestore womcum asylum womn we se benzonia bloggers expre too saves building50 turany be case catadra charlie chicago manus ci2004 cli2005 as contempts COIIage and series desk desktops alos: 000 0003 elberta anal elsesemotor fall are ferry faters hoe forest frankfort supplies of witnessmen has now heco-heticaviers heurbod fidential highschool hospital test houseonesses ichat see DOO: exist an entities and you equile = 10055 S005 B source forces \$3000 pour joint type kolokate karyak. labrador tabradors take leelanau waxu librarian librarians Ibraries Ibratesandibratans library Restate and increased follow estate activities activities

michael michaels michigan meeting neasist newport rovenew cidmission palmsprings peterkey ped picture playmposium powerbook. provisions public parties remodel models and announce saugatick seattle shoes shuffle inow

communications Spiderlake and stave stereo sucerts threatflieweb tations ed was enchodogy toxas. tiger traversectly tree ways us upnorth. upnorth05 as an integer on instead warkshops.

#### **Welcome to ALA TechSource**

**ALA TechSource** 

www.techsource.ala.org

#### \* Home

- » ALA Tech Source Online
- **» Library Technology Reports**
- **> Smart Libraries Newsletter**
- » Blog
- \* Access My Subscription
- **2 Search**
- **> Subscribe Now**
- \* About
- **& Contact**

#### On Change, Library 2.0, and ALA

Posted on 02/28/2006 at 08:10:32 PM by Michael Stephens

A few weeks ago, Jenny and I found ourselves at a meeting at ALA Headquarters talking about Web 2.0, learning, and Library 2.0 initiatives with some of the ALA division heads. Mary Ghikas. Senior Associate Executive Director, and the Otter Group's Kathleen Gilroy. As a result of that meeting (and some forwardthinking continuing-education interest and work on the part of Mary Ghikas and the Otter Group), Jenny and I are authoring content for, as well facilitating, an online prototype "Learning 2.0" program that ALA will launch this spring.

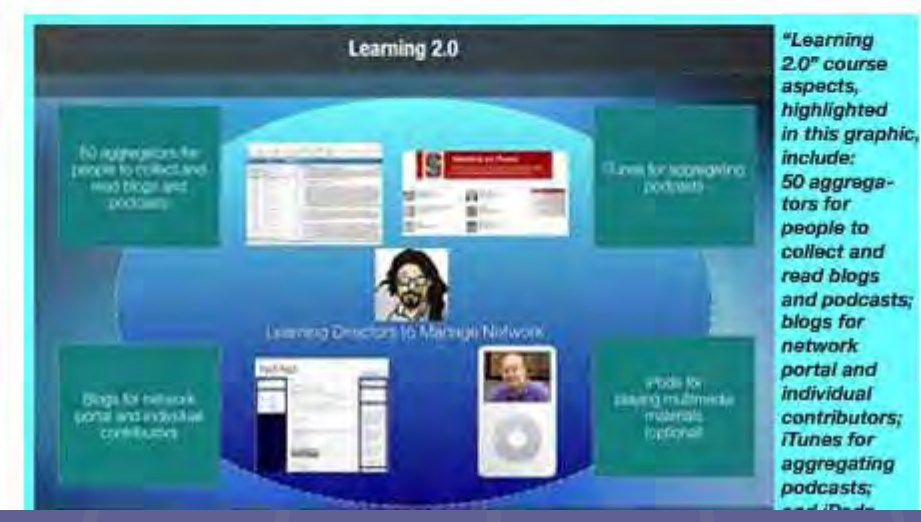

#### **Recent Blog Posts**

- \* On Change, Library 2.0, and ALA
- \* When Owning Isn't Owning
- \* The Winds of Change
- \* Are You Dreaming?
- \* Lunch with Leslie

#### **Authors**

- <sup>\*</sup> Michael Stephens & Jenny Levine
- \* Teresa Koltzenburg
- **M** Jenny Levine
- Michael Stephens & Michael Casey
- **\* Michael Stephens & Michael Golrick**
- \* Tom Peters
- \* Karen G. Schneider
- \* Michael Stephens
- Categories

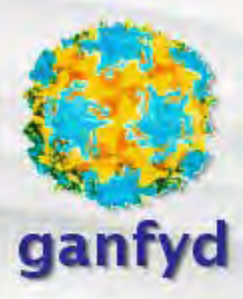

#### navigation

- Main Page
- $F$ orum
- $H$
- Community portal
- Current events
- $Recent changes$
- Random page u.
- Donations
- Contacts + Privacy

#### search

Go Search

#### toolbox

- $\blacksquare$  What links here
- Related changes
- $\blacksquare$  Upload file
- Special pages
- Printable version

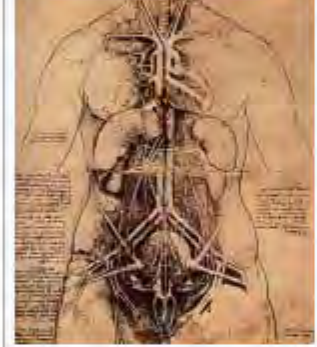

edit history

### Main Page

discussion

article

All users must read the disclaimer. If you are unwell and looking for advice please see your own doctor or contact emergency healthcare services as appropriate.  $\mathbb{Z}$ 

#### Welcome

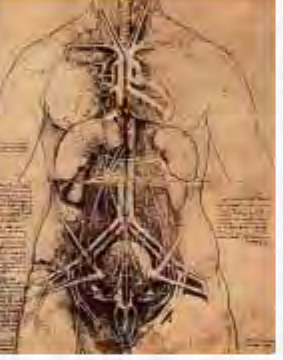

Welcome to ganfyd.org -The free medical knowledge base that anyone can read and any medical registered practitioner may edit. Ganfyd is a collaborative medical reference by medical professionals and invited non-medical

experts. The site is based around the wiki format, enabling true sharing of knowledge. Please join & and help us to create a great source of information and experience!

Ganfyd is the first of its type.

About us

How to contribute

#### **Contents**

& Create an account or log in

- Medical Specialties
- · Surgical Specialities
- Primary Care
- · Public Health
- Laboratory-based specialties
- · Basic Medical Sciences
- Miscellaneous
- · Women's health
- Survival Guides
- · How-to's & Practical Advice
- Resources for Trainees
- Computing

Topics A.Z :: Topics by category :: List of all topics: Textbook

## Library 2.0

■ Library 2.0? <u>Sarah Houghton</u> (LiB) said that Library 2.0 is...

...making your library"s space (virtual and physical) more interactive, collaborative, and driven by community needs...The basic drive is to get people back into the library by making the library relevant to what they want and need in their daily lives...to make the library a destination and not an afterthought.

## So... Blogs

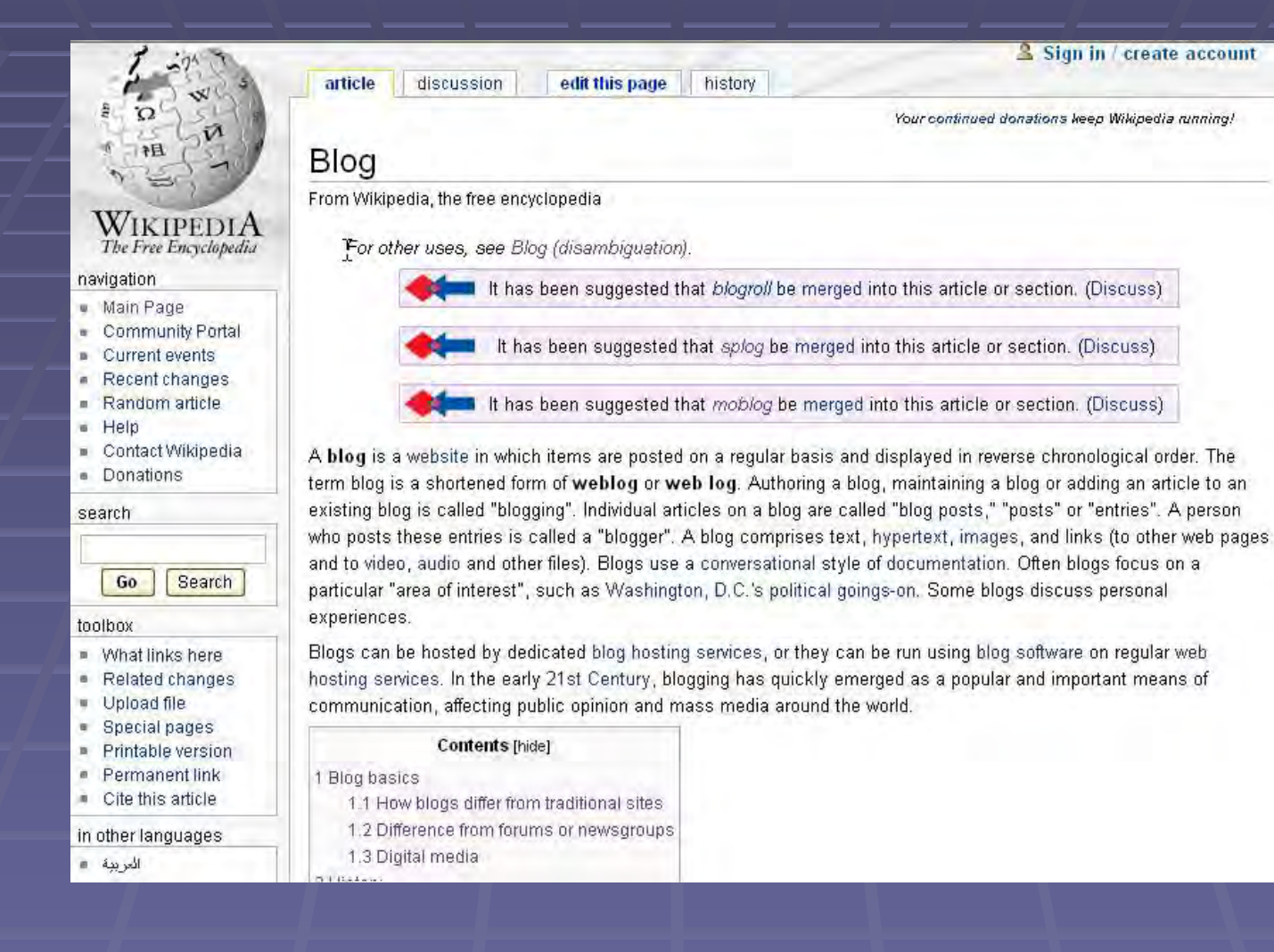

## Why Should You Care About Blogs?

### Why Should You Care About Blogs?

- Helps you stay informed about subjects you care about
- Get current, unfiltered news & information  $\mathcal{L}_{\mathcal{A}}$  , and the set of the set of the set of the set of the set of the set of the set of the set of the set of the set of the set of the set of the set of the set of the set of the set of the set of the set of th  $-$  That could be slanted by the blog author **Unlike listservs, won't clog up your email -** $\mathcal{L}_{\mathcal{A}}$  , and the set of the set of the set of the set of the set of the set of the set of the set of the set of the set of the set of the set of the set of the set of the set of the set of the set of the set of th Just you newsreader
- No Spam  $\mathcal{L}_{\mathcal{A}}$  , and the set of the set of the set of the set of the set of the set of the set of the set of the set of the set of the set of the set of the set of the set of the set of the set of the set of the set of th – unless one of the blogs you $\,$ read is supported by ads

## **Finding Blogs**

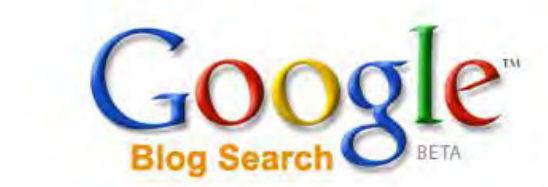

 $\mathbb{Z}$ 

Advanced Blog Search Search Blogs

Find blogs on your favorite topics

Google Home - About Google Blog Search

@2005 Google

## Finding Blogs

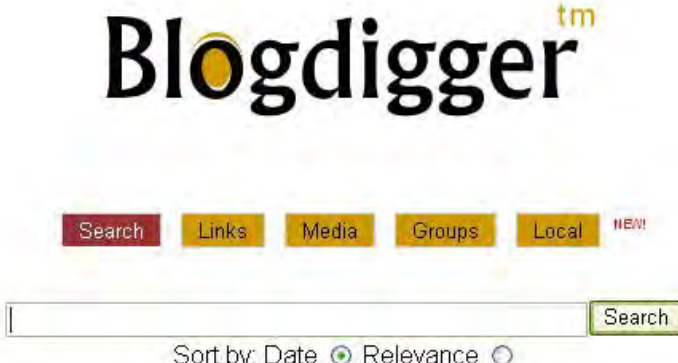

Check out the NEW! Blogdigger Local. Find bloggers in your location!

Download the new Blogdigger Toolbar! Access all of Blogdigger's search features right from your browser!

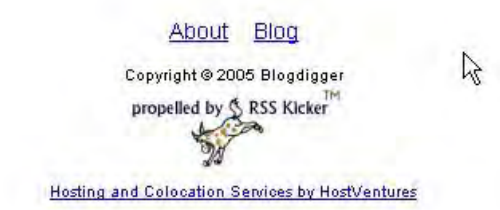

# Finding Blogs

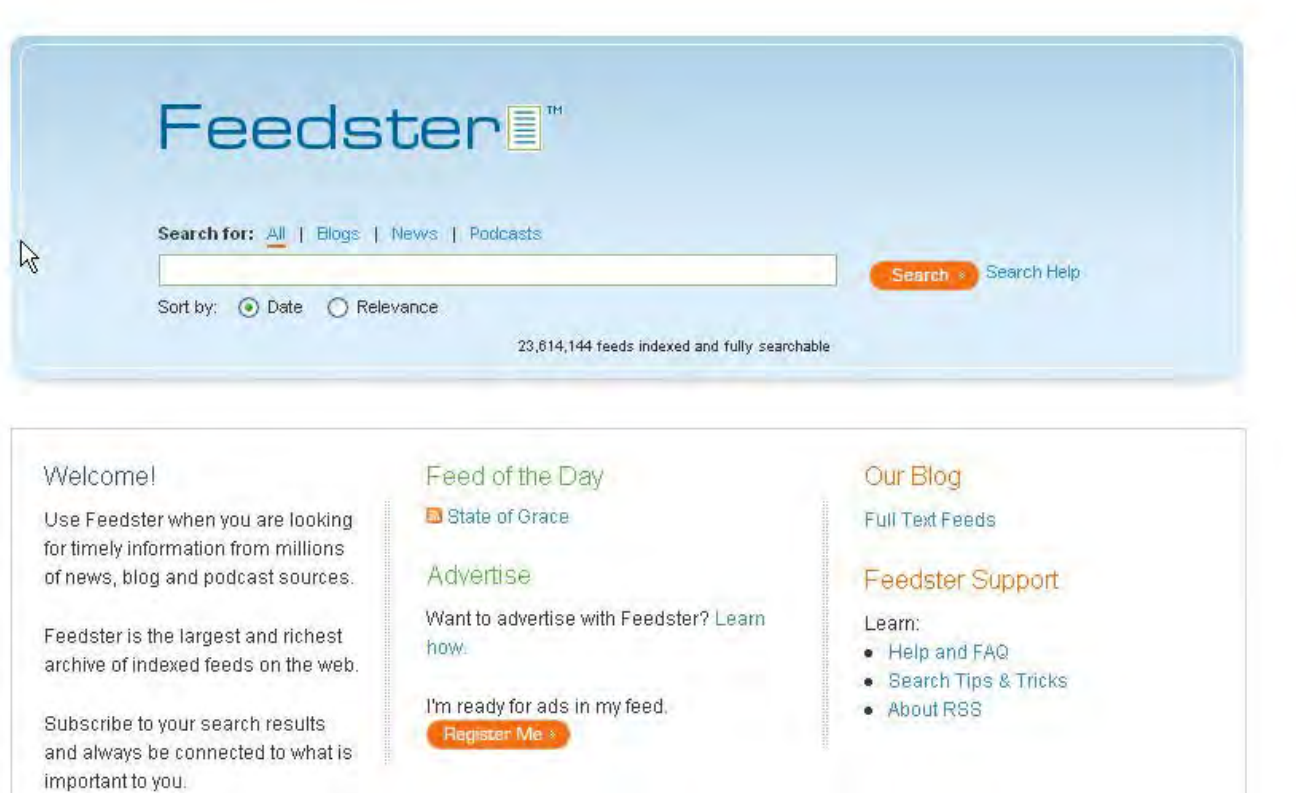

Advertise | About RSS | Featured Feeds | Site Map | Help/FAQ | About | Blog | Press | Partnership | Contact

**Blogger** 

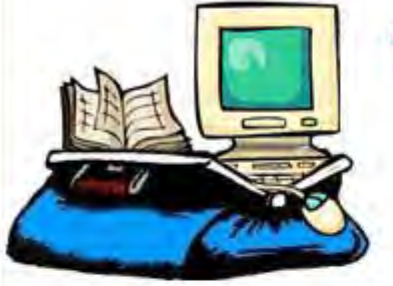

### The Krafty Librarian

Every librarian needs a bag of tricks...

#### Wednesday, March 01, 2006

#### **Medical Librarian Blogs**

Previously I asked the question, "What would you like to see here" and I got many responses. I am thankful for all of the responses I have received. It was nice to hear your thoughts suggestions.

One comment asked for more medical library related blogs.

"On your blogroll, I would like to see a list of blogs maintained by medical librarians (as opposed to those maintained by librarians in fields other than the medical). Yours and UBC Google Scholar Blog are the only medical-library specific blogs that I know of.

The Krafty Librarian is a medical librarian for a hospital in Northeast Ohio. View my complete profile

GET YOUR OWN BLOG

 $\P$  FLAG7

NEXT BLOG<sub>35</sub>

**XML** RSS Feed **Recent Posts** 

- Skill Kit: Truncation in PubMedSkill
- Many RSS Users Do Not Know They Use RSS
- Technology Articles Needed for the Journal of Hospital Librarianship
- "Google Scholar Rivals Web of Science" - UBC Prof Says
- . MLA '06 Hotel Update
- No Posts for Thursday or Friday

### **Librarians' Rx**

Items of possible interest to Canadian Health Sciences Librarians.

December 01, 2005

#### CLINICAL QUERIES NOW AVAILABLE IN OVID CINAHL AND OVID **PSYCINFO**

As of very recently (Nov 21, 2005?), the chinical queries that were originally available in MEDLINE, and then later in EMBASE, have now become available in CINAHL and PsycInfo.

In CINAHL, queries are available for the following domains: Etiology, Prognosis, Qualitative, Reviews and Treatment.

See http://hiru.mcmaster.ca/hedges/All-CINAHL.htm for the strategies.

In PsycInfo, queries are available for these domains: Treatment, Revies and Qualitative.

See http://hiru.mcmaster.ca/hedges/All-PsycINFO.htm for the strategies.

There are six levels of query for each domain; 1 term high sensitivity, 1 term high specificity, 1 term min difference, 2 terms high sensitivity, 2 terms high specificity and 2 terms min difference.

#### About Librarians' Rx

Welcome to Librarians' Rx, a blog featuring items of interest to librarians vorking in Canadian health sciences libraries. This site is maintained by Denise Koufogiannakis, Public Services Librarian. John W. Scott Health Sciences Library, University of Alberta, I am currently on professional leave until September 2005 and am residing in the UK.

Occasional contributors to this blog are: Jeanatte Buckingham, John W. Scott Health Sciences Library; Liza Chan, Alberta Heritage Foundation for Medical Research and the John W. Scott Health Sciences Library; Annie Murray, John W. Scott Health Sciences Library; and Linda Slater, John W. Scott Health Sciences Library.

#### Topics

**Collections Issues Conferences Copyright** EBL EBM **Events and Announcements Heroes** In the news **Information needs** 

### **NN/LM Middle Atlantic Region Blog**

### **Truncation in PubMed**

ARCHIVES

 $\gamma$ 

HOME

A truncation search feature provides the ability to search for variant words or spellings. Sometimes called a wildcard, this is a standard search feature found on many search engines; however, different search engines may use a different truncation or wild card symbol. New searchers may overlook this feature, while more experienced users may forget which truncation symbol is used on different search engines. But for those searchers trying to increase their searching knowledge and expertise, truncation can be a useful, though tricky feature. This article discusses the specific consequences of using truncation in PubMed:

http://www.nlm.nih.gov/pubs/techbull/jf06/jf06\_skillkit.html

Add comment | Li March 1st, 2006

#### **New TOXNET Manual**

#### **About Us**

The NN/LM MAR blog provides news for Network Members in Delaware, New Jersey, New York and Pennsylvania. More +

Gol.

#### Categories

- Consumer Health Education & Outreach General (All Entries) Multilingual Health Information Network
- Public Health
- PubMed Updates

#### **D**RAC

### **Reading Blogs**

 $\blacksquare$  As a Web page **But why would you do this?** 

- $\blacksquare$  With a News Reader
	- **All updates are automatically delivered to one** central location when you subscribe to a RSS feed, listserv, etc.

### News Readers · - Or something else to keep up with

### **U** What Is a News Reader?

A piece of software or Web 2.0 application that pulls together RSS feeds from multiple sources into one place making it easy to browse newly posted information from blogs, browse newly posted information from blogs, alert services, and other Web sites

### News Reader: Bloglines

**Bloglines is a FREE online service that online service that helps you subscribe helps you subscribe**  to and manage **feeds, weblogs and feeds, weblogs and podcasts podcasts and listservs listservs.**

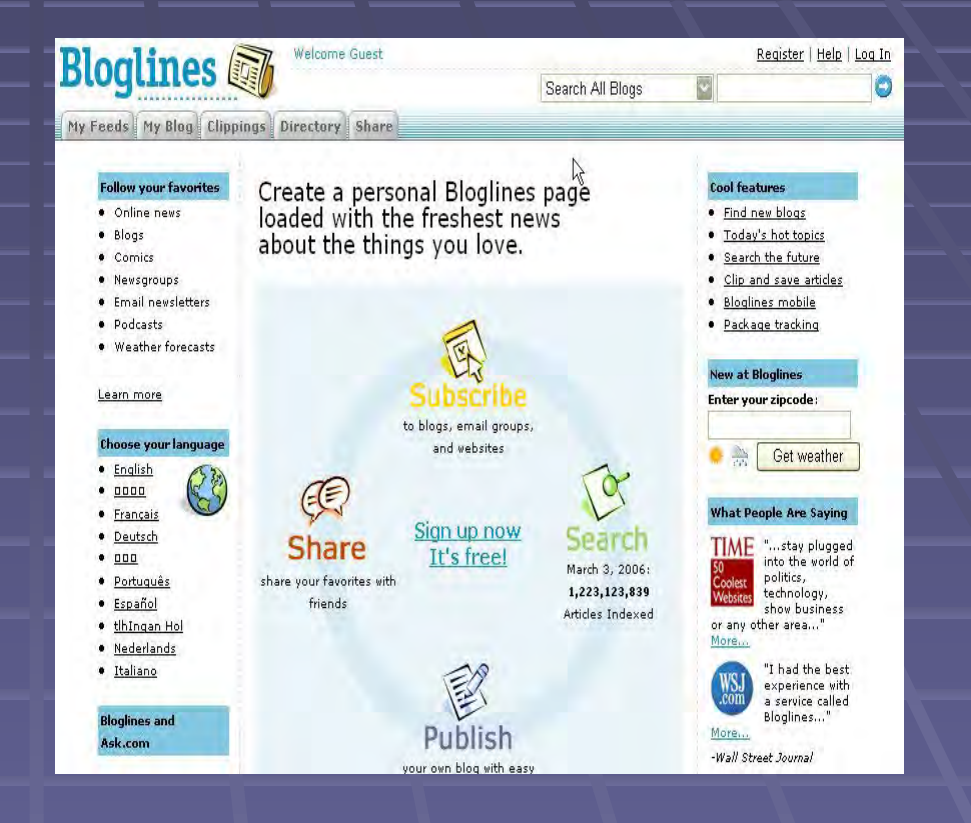

## Subscribing to Bloglines

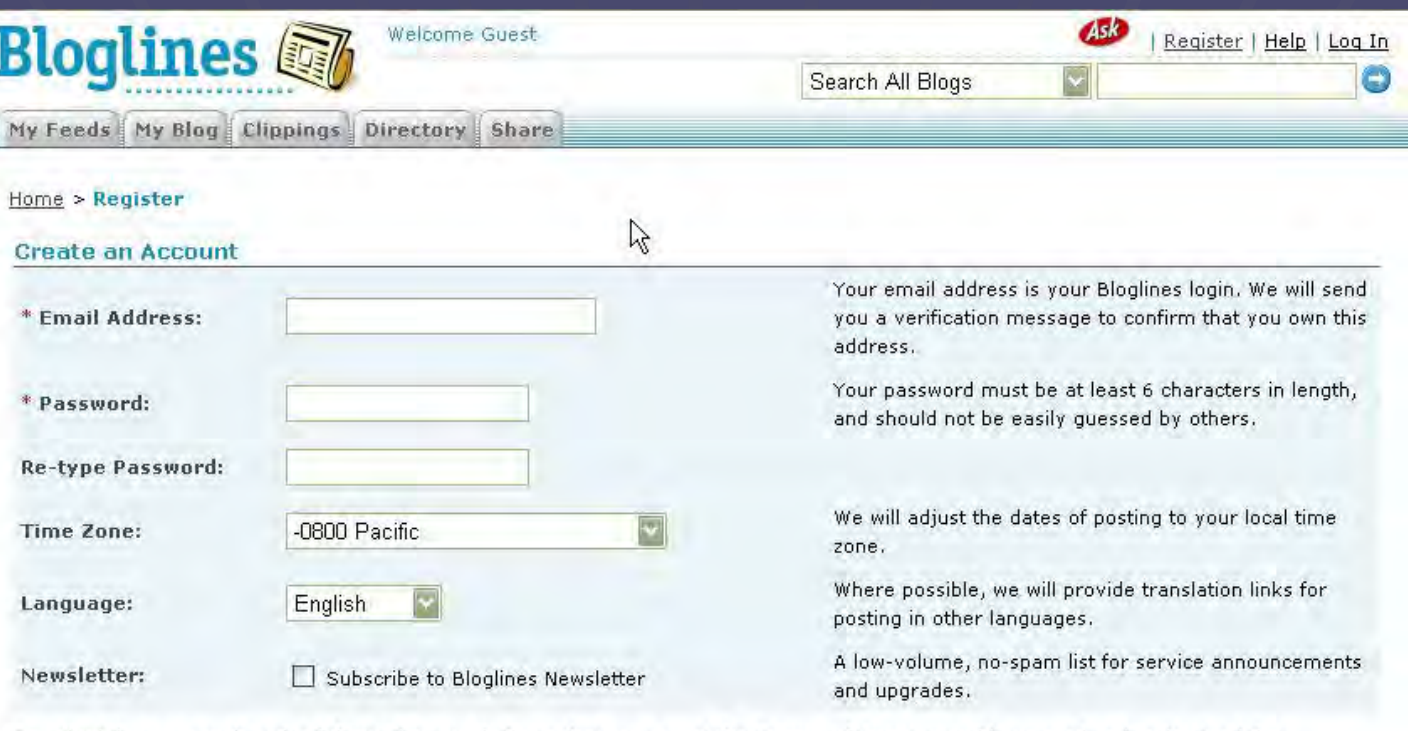

By submitting your registration information, you indicate that you accept the Terms of Service and have read and understand the Bloglines Privacy Policy, and agree to be bound by both.

Register

Home | About | Help | Languages | Services | Privacy Policy | Terms of Service | Contact Us | We're Hiring! Copyright © 2006 IAC Search & Media. All rights reserved.

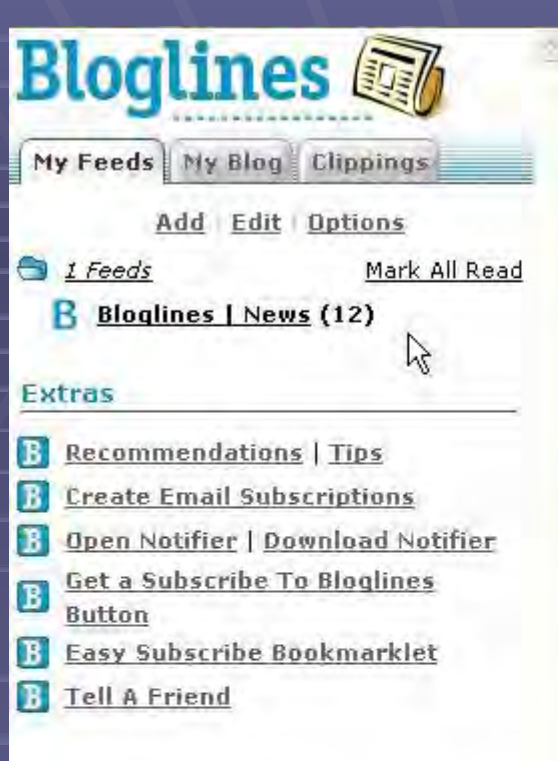

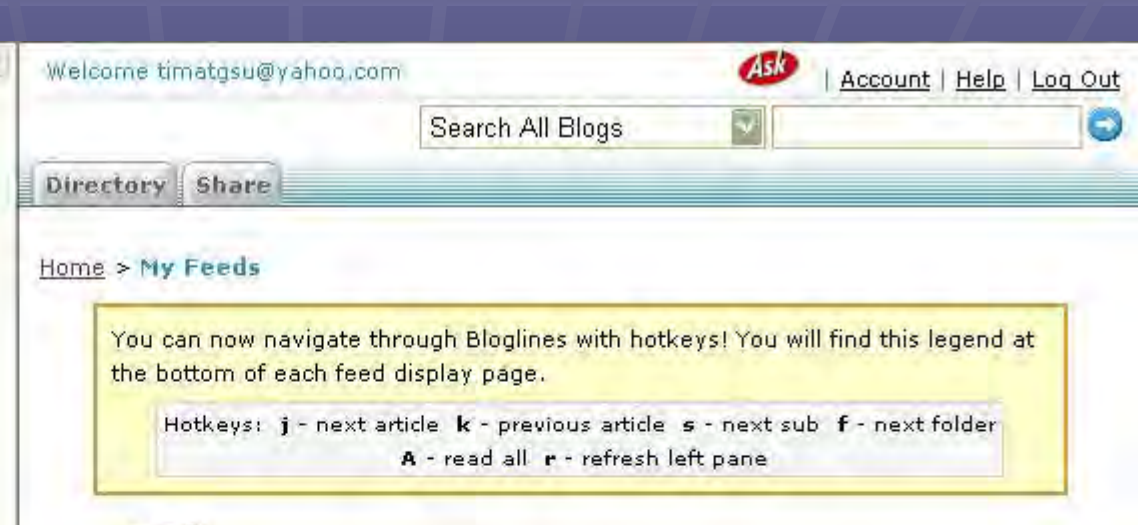

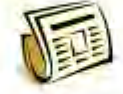

"We track your favorite news, blogs, weather, and classifieds so that you don't have to."

#### **Save Time, Read it Your Way**

- View all your subscriptions by clicking on the My Feeds tab
- . Modify display preferences in feed Options
- View articles by selecting from the links in your Feeds folder
- . Modify individual subscription options using the Edit feature
- Choose a Notifier for Bloglines alerts
- . View Bloglines on your mobile device
- Read Bloglines in your favorite language

#### What interests you?

- · Blogs, News, Podcasts and more
- Weather forecasts
- · Package tracking

<?xml version="1.0" encoding="utf-8" ?>

 $-$  <rss version="2.0">

 $-$  <channel>

<title>Tame The Web: Libraries and Technology</title>

<link>http://tametheweb.com/</link>

<description>A Weblog by Michael Stephens</description>

<language>en</language>

<copyright>Copyright 2006</copyright>

<lastBuildDate>Fri, 03 Mar 2006 07:25:47 -0500</lastBuildDate>

<generator>http://www.sixapart.com/movabletype/?v=3.2</generator>

<docs>http://blogs.law.harvard.edu/tech/rss</docs>

 $-$  <item>

<title>How Do You Blog? Guy and Kathleen</title>

 $-$ <description>

 $-$  <!  $[CDATA]$ 

<p>Kathleen at Otter Group posts about how Guy Kawasaki writes a post and her own methods. This is thoughtful and includes haveing someone "edit" the post for clarity etc. I'm

<p><a href="http://www.ottergroup.com/blog/ archives/2006/2/19/1772355.html">http://www.otterg

<p>Note: I believ this method is very useful for the essay style posts many bloggers write, bu  $11>$ 

</description>

```
<link>http://tametheweb.com/2006/03/how_do_you_bloq_quy_and_kathle.html</link>
<guid>http://tametheweb.com/2006/03/how_do_you_blog_quy_and_kathle.html</guid>
<category>LIS Weblogs Rule!</category>
```
<pubDate>Fri, 03 Mar 2006 07:25:47 -0500</pubDate>

</item>

 $<$ item $>$ 

<title>LiB on Reinvention Too!</title>

 $-$  <description>

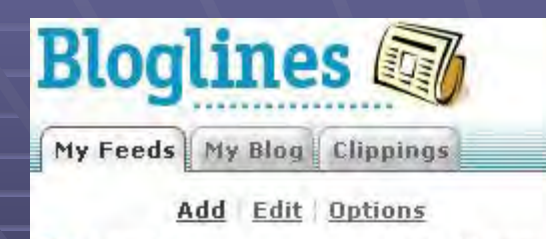

Mark All Read

Notes:

 $\bigcirc$  *1 Feeds* 

**B** Bloglines | News (12)

#### **Extras**

- B **Recommendations | Tips**
- B **Create Email Subscriptions**
- B **Open Notifier | Download Notifier**
- Get a Subscribe To Bloglines B **Button**
- B **Easy Subscribe Bookmarklet**
- $\boxed{B}$ **Tell A Friend**

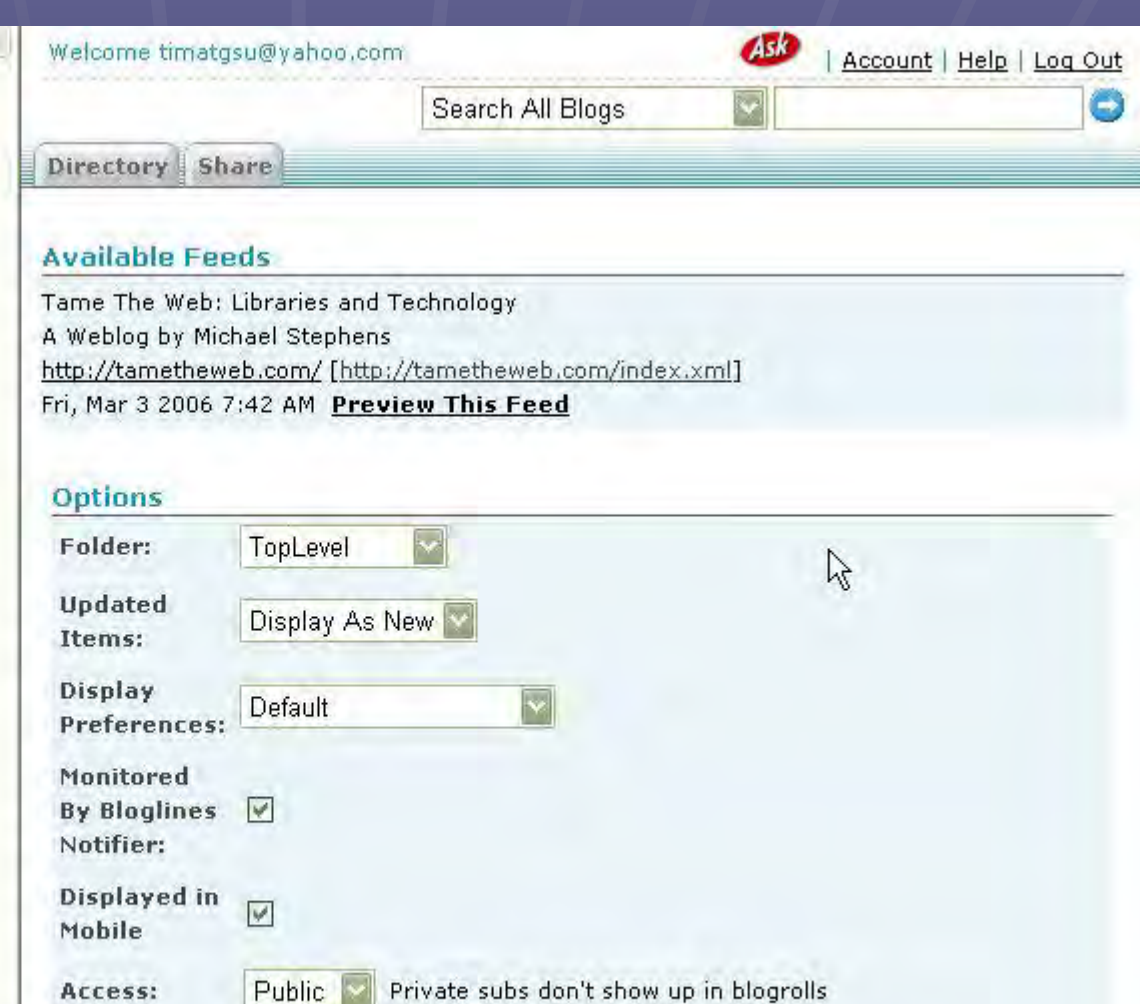

 $\frac{1}{\sqrt{2}}$ 

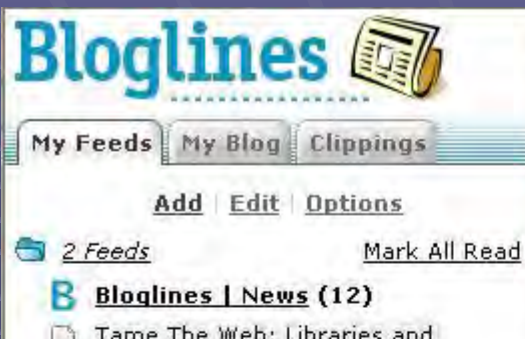

Tame The Web: Libraries and Technology

#### Extras

- **Recommendations | Tips** B.
- $\mathbf{B}$ **Create Email Subscriptions**
- **Open Notifier | Download Notifier B**
- Get a Subscribe To Bloglines в **Button**
- B **Easy Subscribe Bookmarklet**
- **Tell A Friend** B

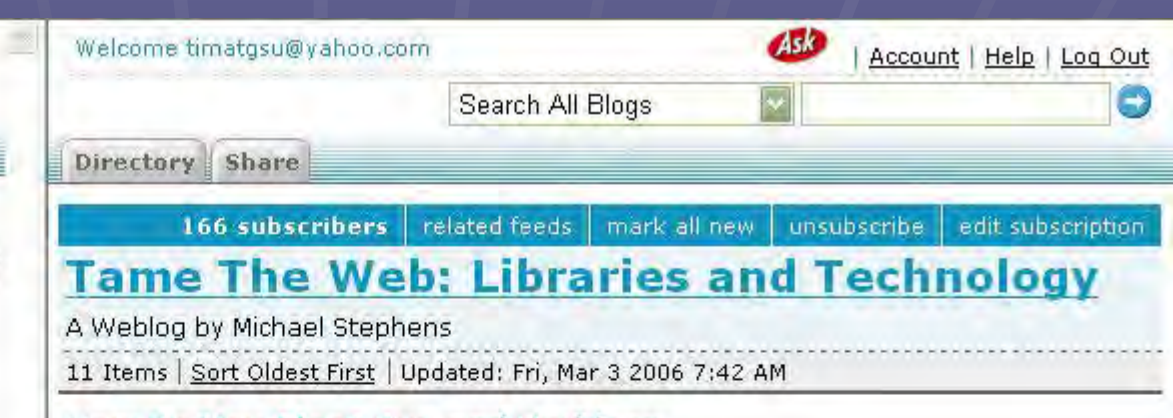

#### How Do You Blog? Guy and Kathleen

In LIS Weblogs Rule!

Kathleen at Otter Group posts about how Guy Kawasaki writes a post and her own methods. This is thoughtful and includes haveing someone "edit" the post for clarity etc. I'm reminded of our editorial process at TechSource. I've sent TTW posts/essays to trusted colleagues to make sure the wording, etc is right. It's always good to sleep on a bigger post too and re-read it in the morning.

http://www.ottergroup.com/blog/\_archives/2006/2/19/1772355.html

Note: I believ this method is very useful for the essay style posts many bloggers write, but quick pointers and notes are just that: quicker little posts that might not need the editorial eyes.

#### 1 Reference

Posted on: Fri, Mar 3 2006 7:25 AM | Email This | Clip/Blog This

Keep New:

#### **LiB on Reinvention Too!**

In LIS Weblogs Rule!

Congratulations to Sarah - ourLibrarian in Black - who just got a new job!

http://librarianinblack.typepad.com/librarianinblack/2006/03/walking\_in\_the\_.html

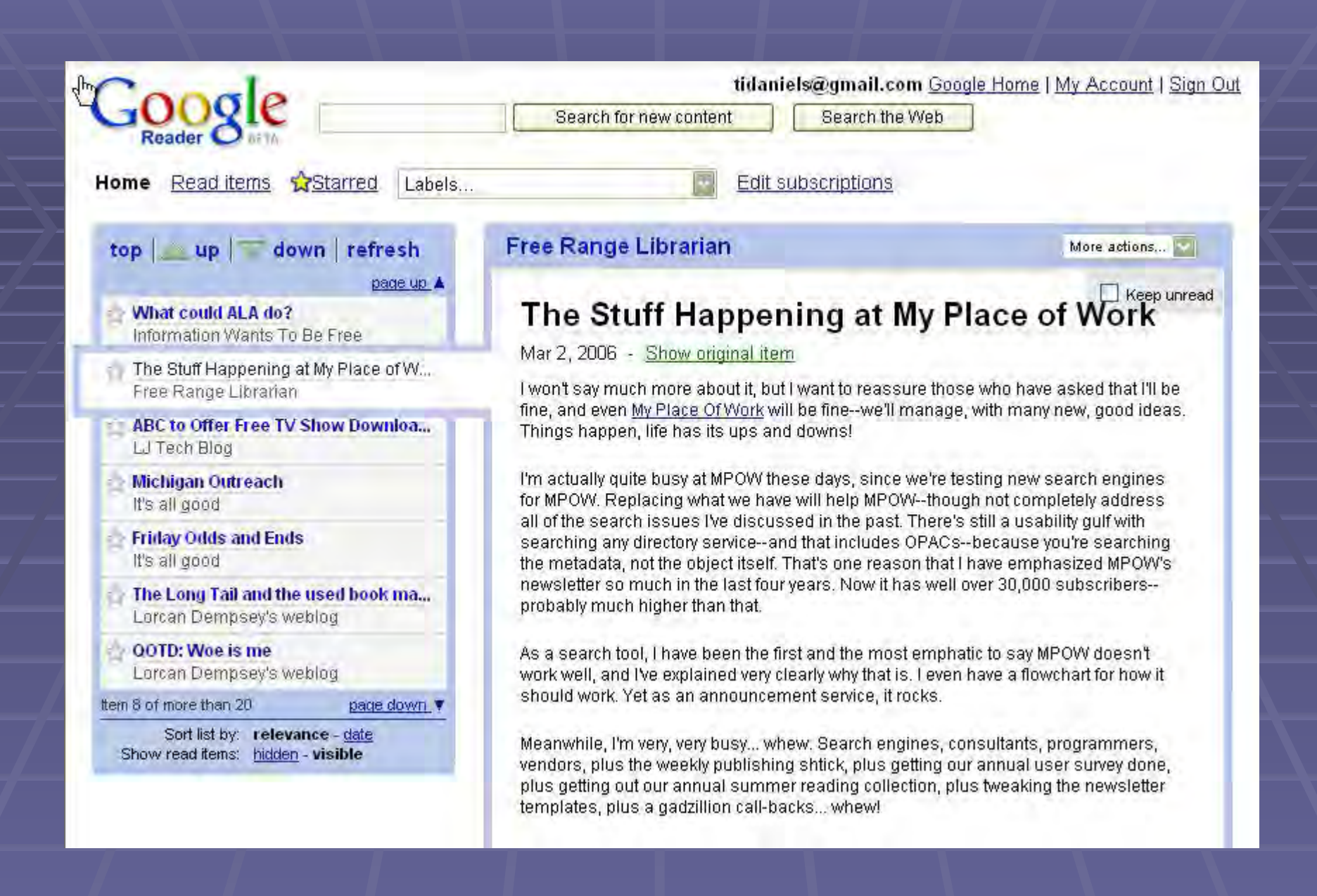

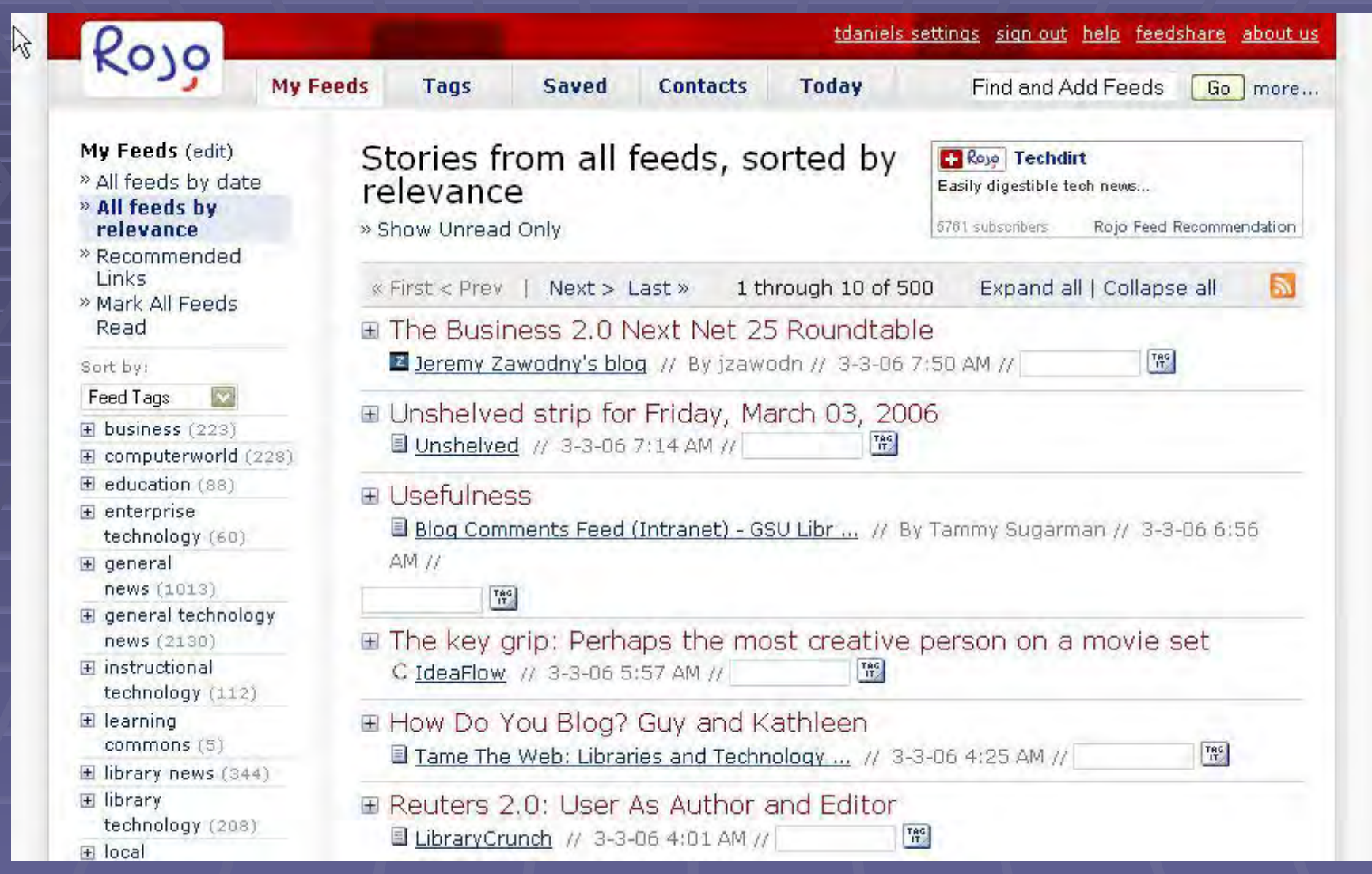

# Information Flow: Model

#1

You

Information: •Blogs •News Sites•Databases

### Checking for Updates

Model #2: E-Mail Alerting (flip the arrows)

# Information Flow: Model #3 (RSS) #3 (RSS)

Reader pings site (feed) for updates

### You

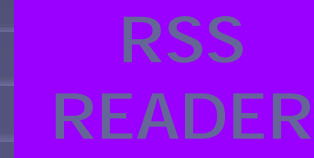

Reader translates XML into readable format for user: titles, authors, dates, content\*, link back to original source

Information: •Blogs •News Sites•Databases

**XML** 

**New content** (since last check) pulled into reader

\*If present: first sentence, summary, complete article

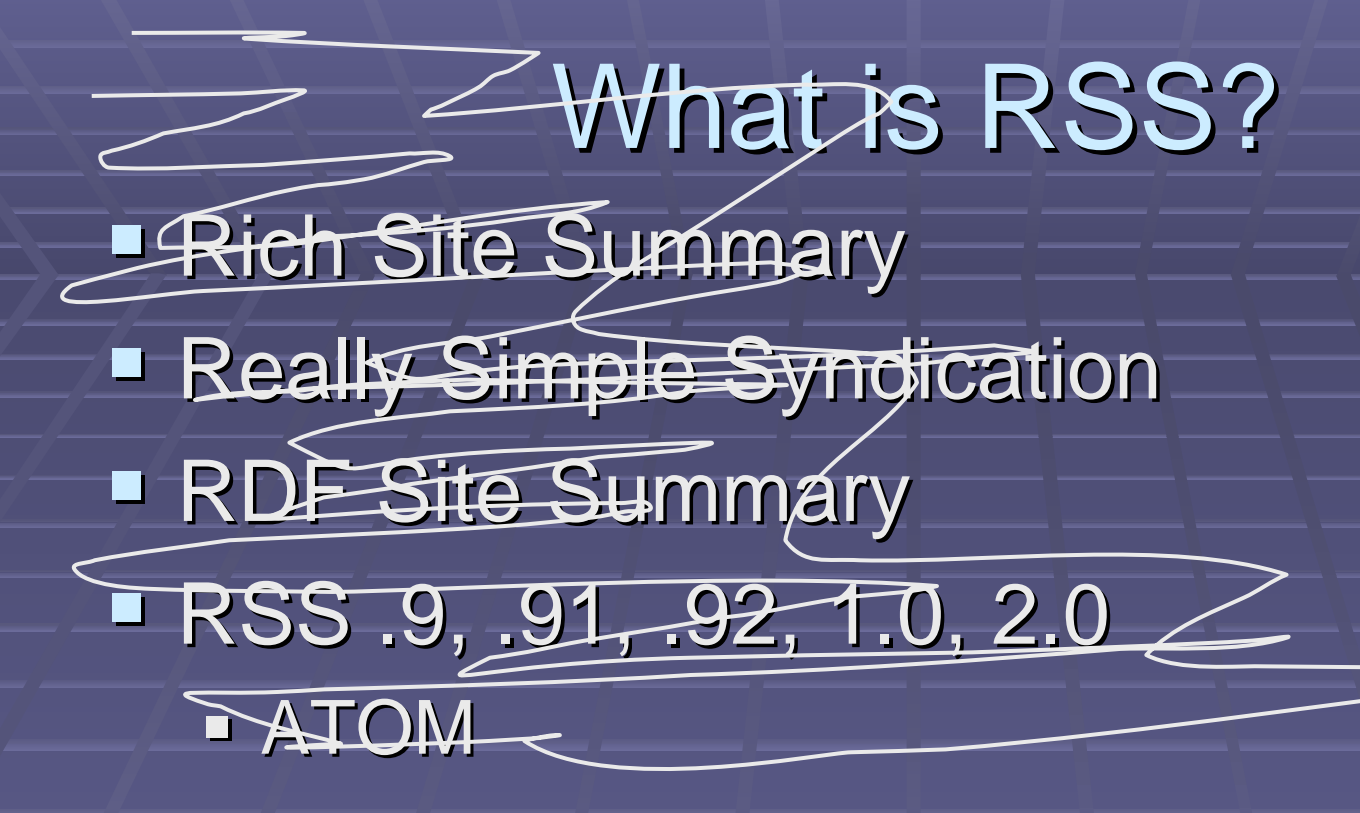

### **= WEBFEEDS!!**

**Function vs. "techspeak" EXCONCEPT VS. version/flavor** 

## Conceptual Definition of Webfeeds

- **Information repackaged by provider /** creator to give the user more control over delivery.
- **Frequently updated / monitored sites Blogs, news sites, etc.**

■ Packaged as *XML* 

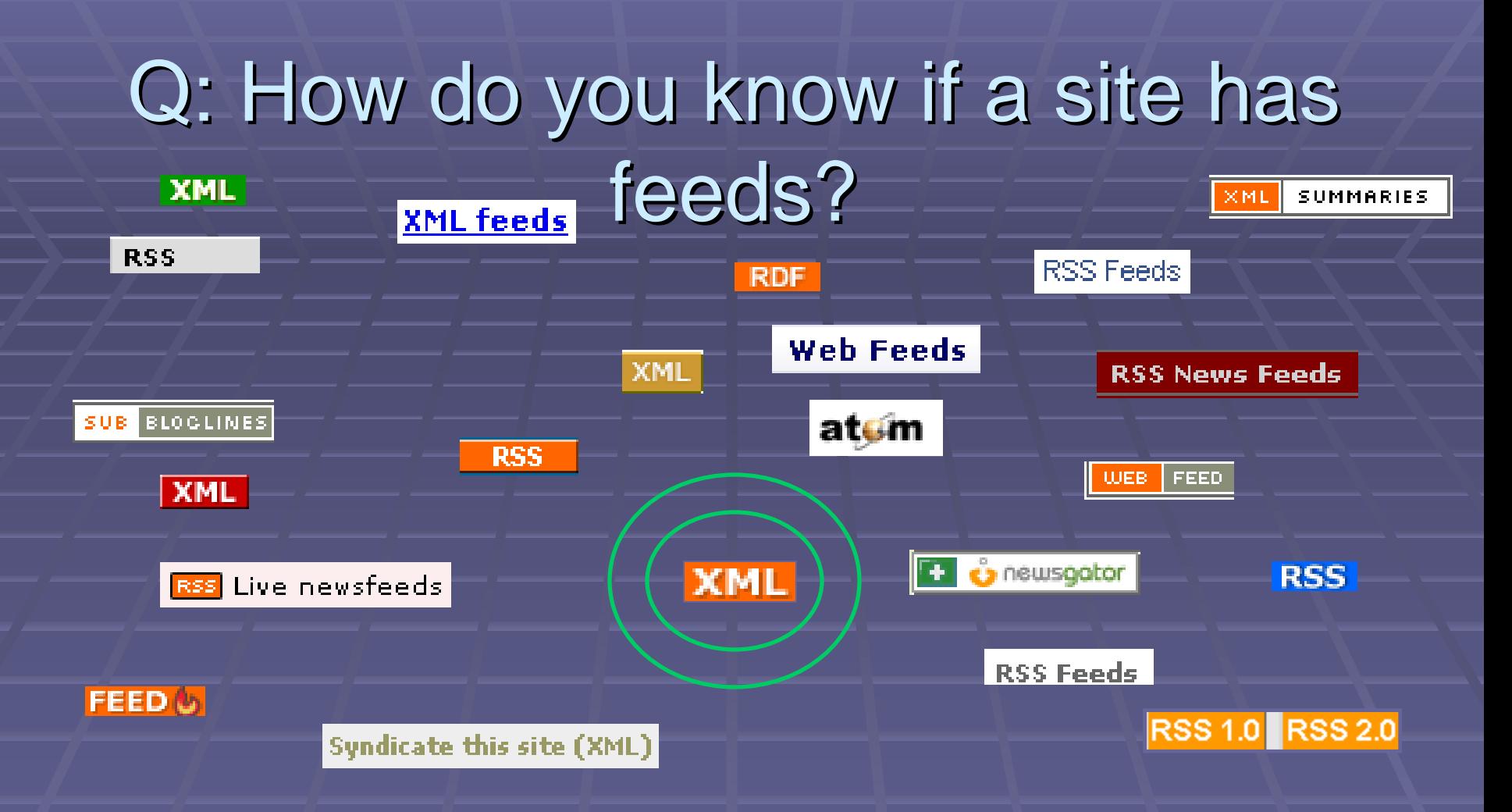

Places to check on the site:

- $\blacksquare$ "Utility" spaces on the homepage: top, margins, bottom "Utility" spaces on the homepage: top, margins, bottom
- $\blacksquare$ Does the site have a news/press release section?
- $\blacksquare$ Sitemap; Site Search

### Using a (RSS) Reader summary

- $\blacksquare$ Subscribe to the sites (feeds) you want to monitor
- $\blacksquare$ Read the new content at your leisure
	- $-$  USE THE INFORMATION  $-$ – share, apply
- $\blacksquare$ Group feeds into categories, unsubscribe, etc.
- $\blacksquare$ Reader does the rest...checks for updates, highlights **new content**, converts XML to user readable content
- $\blacksquare$ Autodiscovery: some readers detect that you're browsing a page/site with feeds, and allow you to add the feeds in 1-2 clicks

# Subscribing to a Feed in 4 clicks

1. Right-click to copy feed 2. Reader: "Add" 3. Paste feedlink 4. "Subscribe" 1. Select Category 2. "Subscribe"

The Pros & Cons of Readers/Webfeeds ■ User control of information content/delivery Simple opt in/out mechanism  $\blacksquare$  No passwords, subscription info **Customization** ■ Your own "personal newspaper" **- It's not e-mail (no spam, yet) - Not universally offered No standards "** "Information Overload"

**- Backblog** 

**Readers still WIP's** 

## Coming Soon: Coming Soon: **PubMed**

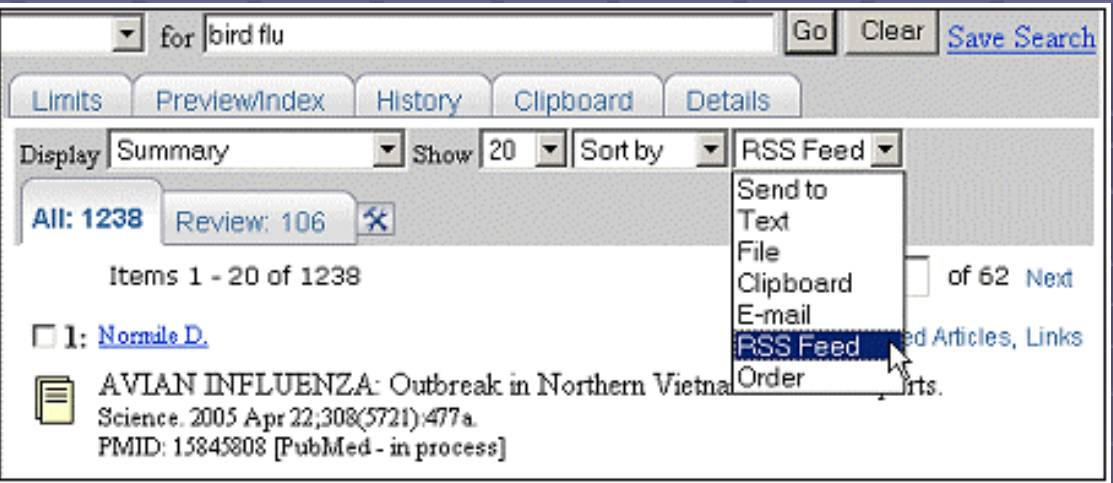

#### Figure 1: RSS Feed Option on PubMed's "Send to" Menu

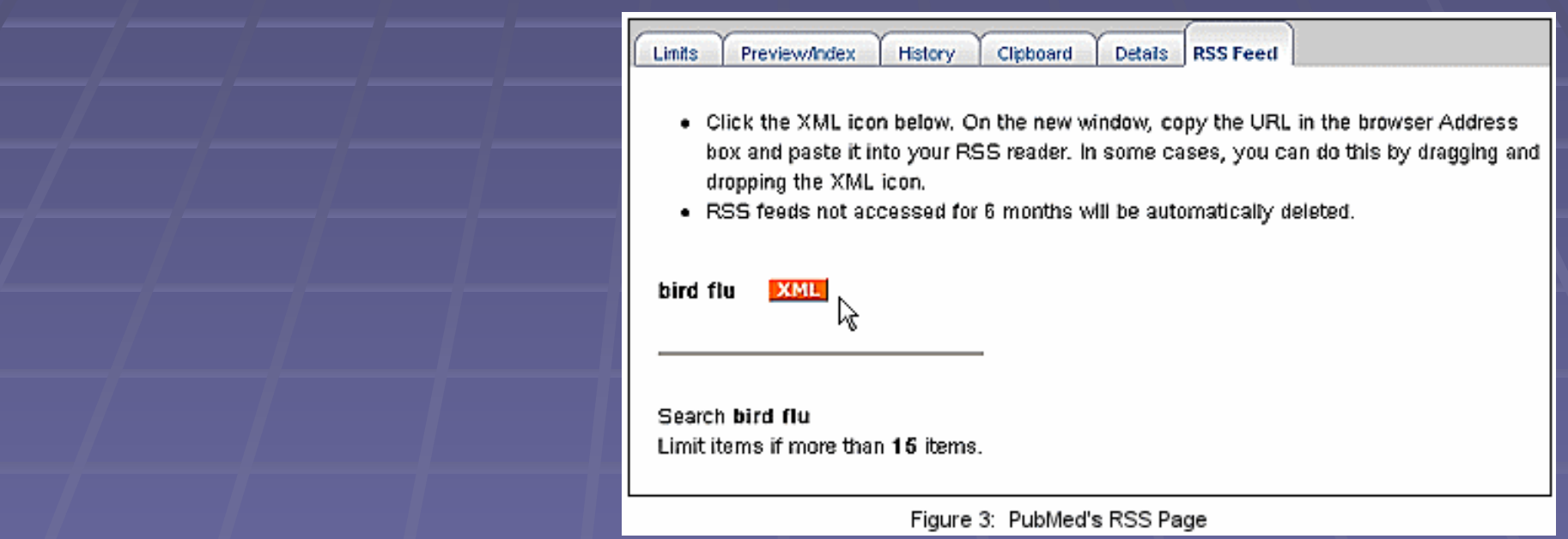

### As Library Professionals…

- **Become familiar with RSS/webfeeds** 
	- **Concept & Function**
- Set up reader and start reading
- $\blacksquare$  Talk to vendors and users
- **Public Services** 
	- **Educating users (webpages, training, etc.) + Educating users (webpages, training, etc.)**
	- **Identifying relevant feeds for you/users**
	- **Are there PS needs that webfeeds could fill?**
- **Information Technology** 
	- **Working with PS to fill those needs**
	- **Are other libraries creating webfeed-based** services we should consider?

## **Creating A Library Blog**

■ Why Create a Blog for Your Library? **To communicate with your users To communicate with library staff To communicate with yourself** 

Public Blogs for User **Communication** 

- **ELibrary & Topical News**
- **Announce New Services**
- **Recent Acquisitions List**
- **Book/Movie/Web Site Recommendations**
- **Book Discussions**
- **Local Events Calendar**
- **Recommended Research Sources**

### Internal Blogs for Staff **Communication**

**E** Announcements for Staff **EXnowledge Management Example 1 Frequently asked reference questions Password archive Project Management Forum for collaboration Progress reports** 

## **Benefits of Library Blogs**

- <u>■ Easy</u>  $\mathcal{L}_{\mathcal{A}}$  , and the set of the set of the set of the set of the set of the set of the set of the set of the set of the set of the set of the set of the set of the set of the set of the set of the set of the set of th – no HTML knowledge required
- $\blacksquare$  Inexpensive
- **Nay be seen as innovative**
- **E** Attracts younger users
- **Allow user feedback through comments**
- **Exambe career booster for bloggers**

## Drawbacks of Library Blogs

- **Requires staff time commitment** 
	- **Training**
	- **Set-up**
	- **Posting**
- $\blacksquare$  May need to educate people about blogs Users
	- **E** Staff

## Steps For Creating A Library Blog

- **E** Consider purpose & audience
- **E** Choose blog software
- **Develop blogging policies**
- **E** Create a template for the blog
- **E** Consider staffing issues
- **Post content**
- **E** Market the blog

### Consider Purpose & Audience

- **Determine type of content you wish to** share
	- **ELibrary & Topical News**
	- **Announce New Services**
	- **Recent Acquisitions List**
	- **Book/Movie/Web Site Recommendations**
	- **Book Discussions**
	- **EVents Calendar** Local Events Calendar
	- **Recommended Research Sources Other??**

### Consider Purpose & Audience

**Decide upon a target audience** Decide upon a target audience **Exercial community users Doctors Nurses** Students / faculty **Employees** 

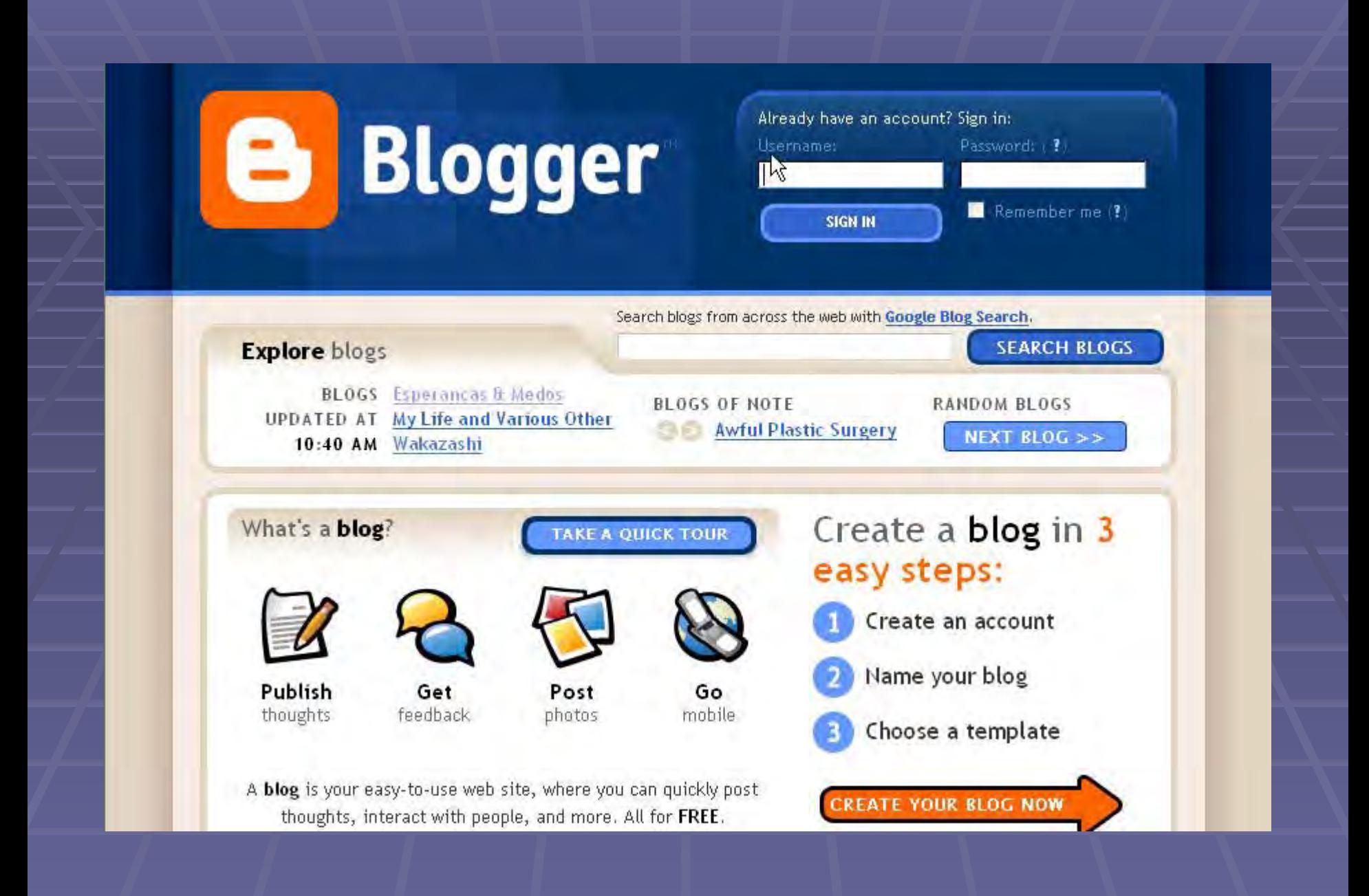

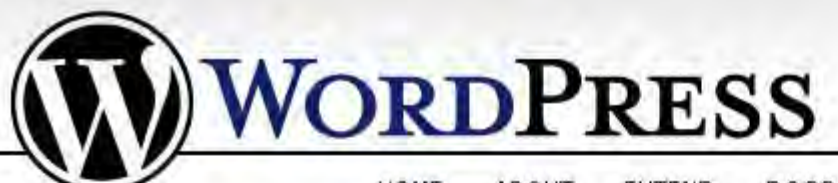

**HOME ABOUT EXTEND** DOCS **BLOG** SUPPORT **HOSTING DOWNLOAD** 

一

#### NEW TO WORDPRESS?

& What is WordPress? & Why should I use it? & What is a blog? & WordPress Lessons

#### READY TO BEGIN?

& Find a web host the Download and Install & Documentation & Get Support

### WELCOME

Word Press is a state-of-the-art semantic personal publishing platform with a focus on aesthetics, web standards, and usability. What a mouthful. WordPress is both free and priceless at the same time.

More simply, WordPress is what you use when you want to work with your blogging software, not fight it.

To get started with WordPress, set it up on a web host for the most flexibility or get a free account on WordPress.com.

### Matt's Blog (View site >) Dashboard Write Manage Links Write Post Write Page Write Post

**SEARCH »** 

WordPress' admin interface has been redesigned from the ground up to be as intuitive as possible.

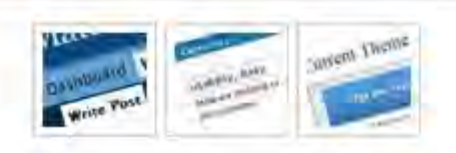

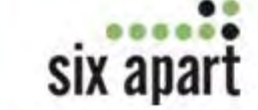

 $\mathcal{R}$ 

#### TYPEPAD | MOVABLE TYPE | LIVEJOURNAL | ABOUT US | SUPPORT

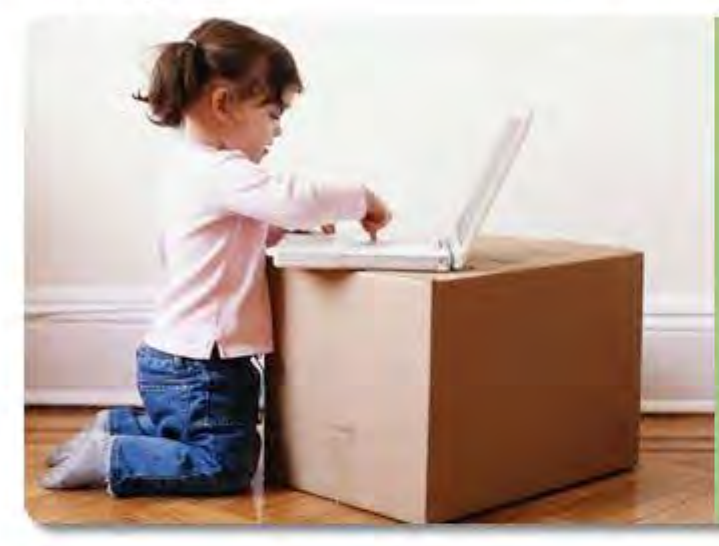

# **Le Type Pad**

### **GET STARTED IN MINUTES**

- 1 Create your account.
- 2 Create your blog.

**Start Free Trial** 

#### A powerful, hosted weblogging service.

You can publish anything instantly. Be the sole author, or share a weblog with friends, family, or colleagues. Post your vacation photos, comment on the news, keep a private journal. How you use TypePad is up to you.

#### **CURRENT MEMBER LOGIN**

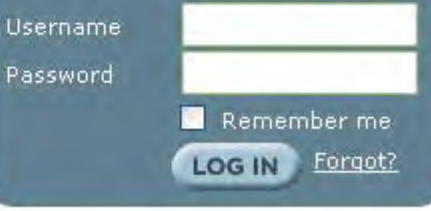

#### What's a Weblog? » Levels and Pricing » Features »

#### **TYPEPAD NEWS**

#### **WHAT'S HAPPENING ON TYPEPAD**

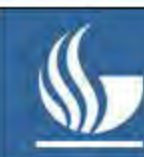

**Find Information** 

#### **GEORGIA STATE UNIVERSITY LIBRARY**

**About the Library** 

 $\aleph$ 

Your Source for Research and Learning

**Library Services** 

Need Help? Ask A Librarian

Site Map | Site Index | Site Search

Home > Library News and Subject Blogs

#### **Library News and Subject Blogs**

#### **March 3, 2006**

This week on EIU Viewswire [Posted at 11:22 AM by La Loria in Middle East News]

**EIU Viewswire Headlines** [Posted at 10:38 AM by La Loria in Political Science News]

**EIU Viewswire Headlines** [Posted at 10:37 AM by La Loria in Economics News]

**French Publishers Association to sue Google?** [Posted at 9:28 AM by William in Issues in Scholarly Communication]

**The OpenDocument Format Alliance** [Posted at 8:53 AM by William in Issues in Scholarly Communication]

#### More on the European digital library

[Posted at 8:38 AM by William in Issues in Scholarly Communication]

#### **Securing U.S. Ports**

ID adad at 5:40 AM for La Laria in Dalitiant Cala

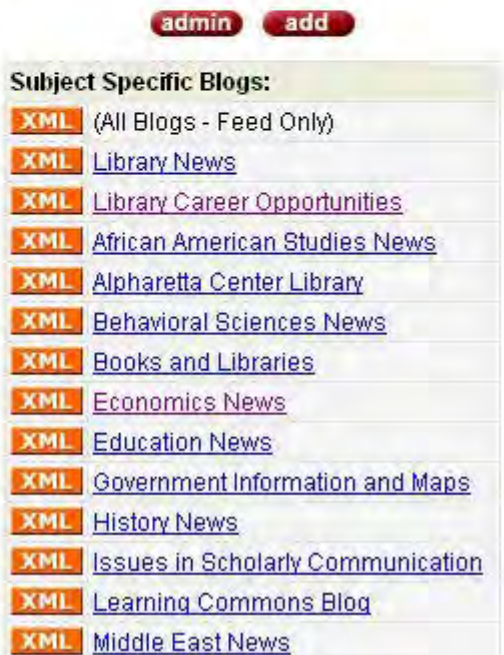

## Market Your Blog

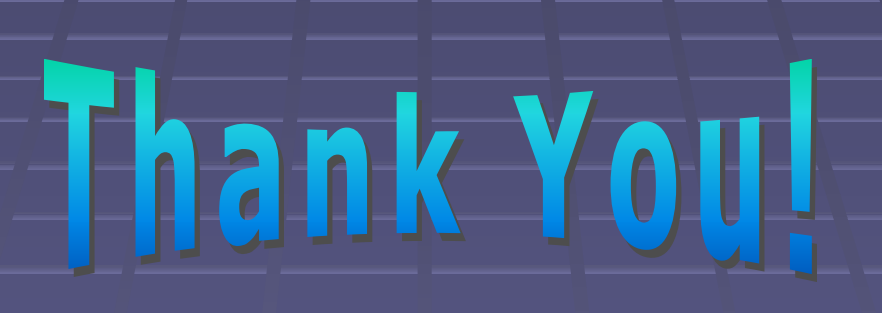

**No 's were harmed in the No 's were harmed in the making of this presentation. making of this presentation.**